Υποστηρικτικές Λειτουργίες

Διεύθυνση Υλικού και Προμηθειών Εταιρικού Κέντρου και Εμπορίας

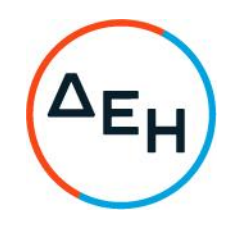

Διακήρυξη: ΔΥΠΕΚΕ-52021076

Αντικείμενο: Παροχή εξειδικευμένων επιστημονικών υπηρεσιών όσον αφορά στη στρατηγική ανάπτυξης της Γενικής Διεύθυνσης Διαχείρισης Ενέργειας της **ΔEH AE** 

## ΣΥΜΠΛΗΡΩΜΑ Νο 1

Με το παρόν Συμπλήρωμα Νο 1 της Διακήρυξης:

> Παρατείνεται η καταληκτική ημερομηνία υποβολής προσφορών μέχρι την Τρίτη 07-12-2021 και ώρα 11:00'.

Οι λοιποί όροι της Αρχικής Διακήρυξης που δεν τροποποιούνται με το παρόν Συμπλήρωμα Νο 1, παραμένουν σε πλήρη ισχύ ως έχουν.

ΑΠΟ ΤΗ ΔΕΗ Α.Ε.